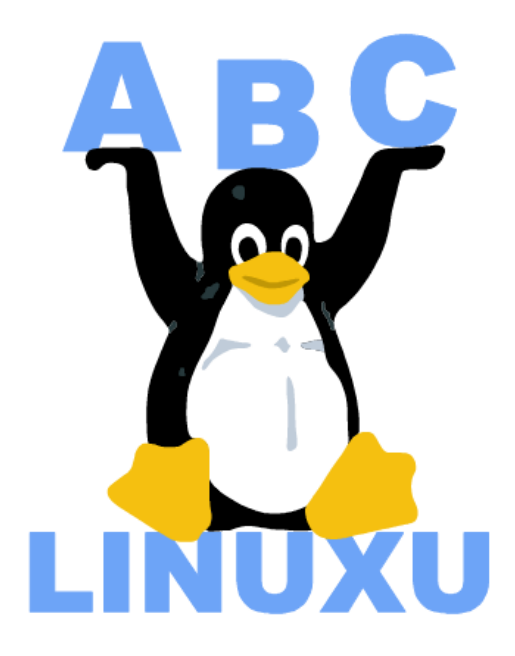

# Abíčko

Časopis serveru AbcLinuxu.cz

říjen 2002

Sponzorem tohoto čísla je společnost unixshop.cz

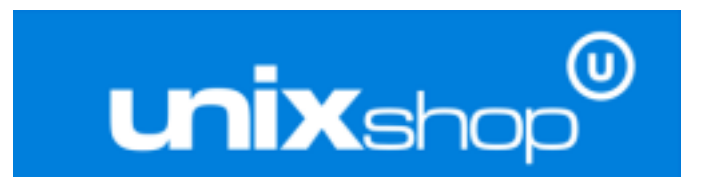

# Obsah

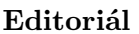

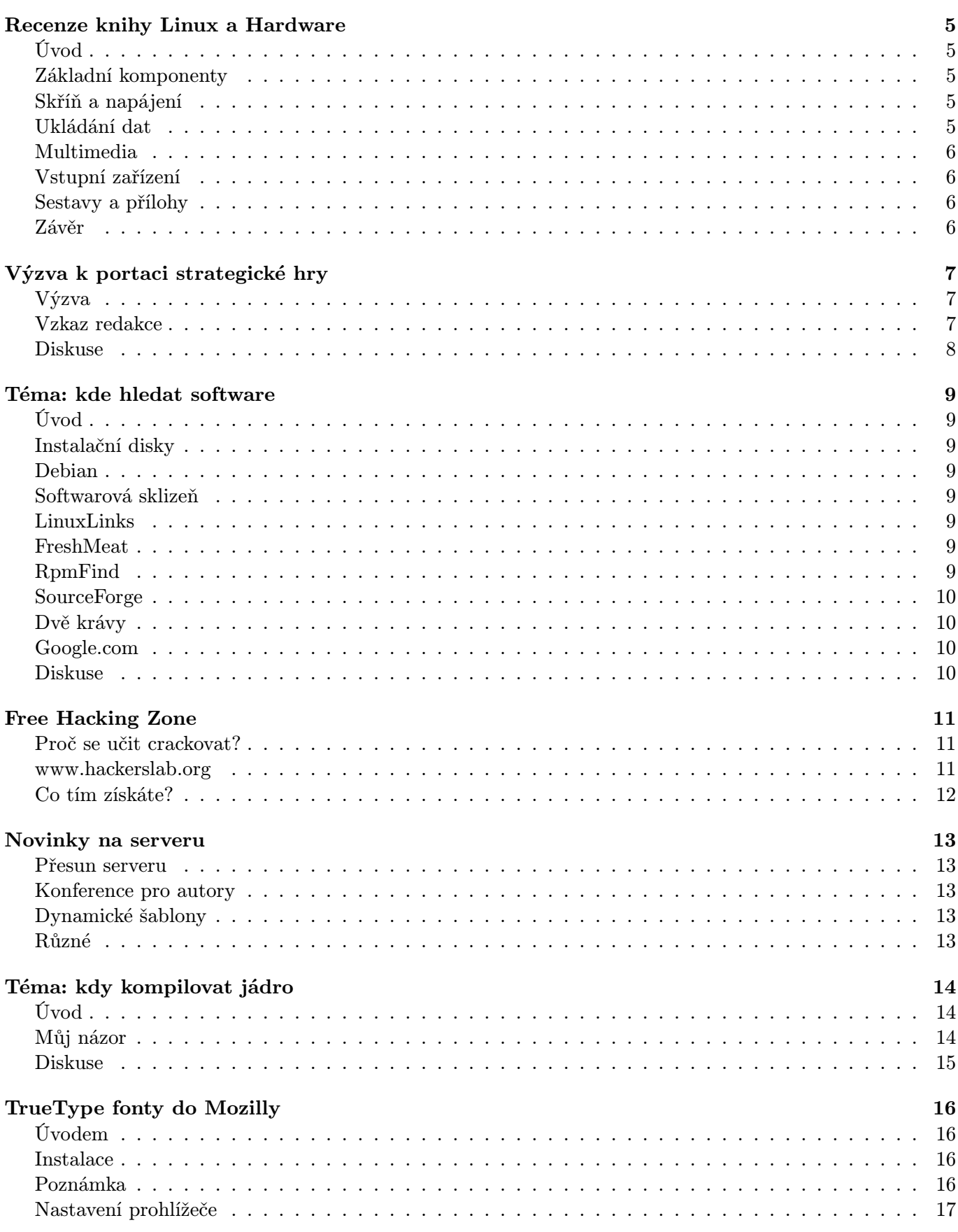

 $\overline{\mathbf{4}}$ 

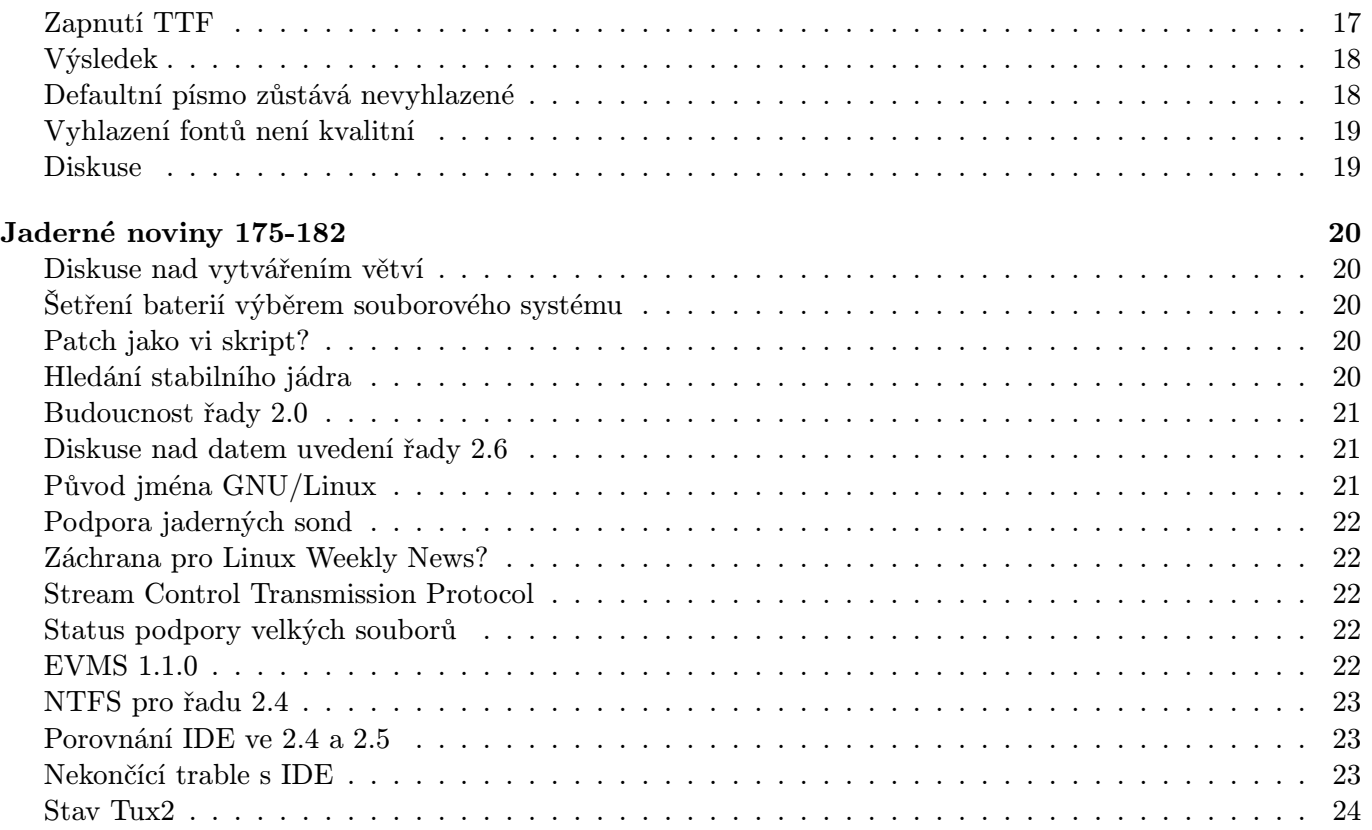

# Editoriál

<span id="page-3-0"></span>Vítejte u čtení časopisu Abíčko.

Abíčko vychází jako měsíční příloha serveru [AbcLinuxu.cz](http://www.abclinuxu.cz) a obsahuje výběr toho nejzajímavějšího obsahu, který zde byl v minulém měsíci publikován. Touto formou chceme předat čtenářům informace v snadno čitelné podobě vhodné i pro tisk.

Cílem serveru AbcLinuxu.cz (založen na jaře 1999 pod názvem Linux Hardware) je pomáhat všem uživatelům Linuxu, nezávisle na jejich zkušenostech, platformě či použité distribuci. Motorem, který nás pohání vpřed, je idea vzájemné pomoci a spolupráce. Proto i velkou část obsahu tvoří samotní uživatelé. Zapojit se může kdokoliv, tedy i vy.

Na AbcLinuxu.cz najdete rozsáhlou databázi hardwaru (návodů na instalaci pod Linuxem), velice aktivní diskusní fórum, podrobné návody a tutoriály, recenze, archiv ovladačů, informace o linuxovém jádře (včetně populárních Jaderných novin) i rozcestník po ostatních linuxových serverech. Další služby jsou v přípravě (včetně služeb pro firmy).

Máte-li námět na článek, zašlete jej do konference našich autorů: autori@abclinuxu.cz. Máte-li zájem o sponzoring Abíčka nebo jinou formu reklamy, kontaktujte nás na adrese reklama@abclinuxu.cz. Ostatní dotazy směrujte na adresu literakl@abclinuxu.cz.

 c 2002 Leoš Literák a autoři článků Sazba: Ondřej Krejčík

Pro nekomerční účely smíte tento dokument jakkoliv šířit v tištěné i digitální podobě. V ostatních případech nás požádejte o svolení na adrese literakl@abclinuxu.cz.

# Recenze knihy Linux a Hardware

Leoš Literák

# <span id="page-4-0"></span>Úvod

<span id="page-4-1"></span>Kniha je přehledně a logicky rozdělena do šesti částí. První část popisuje základní komponenty, druhá ukládání dat, následuje zvuk a obraz, vstupní a výstupní zařízení, sestavy a příloha. Záběru knihy a ambicím autora předat obecné znalosti o hardwaru odpovídá i její velikost – téměř 500 stránek. Autor popisuje i úplné základy, takže knížku může číst prakticky kdokoliv. Velkou výhodou jsou i bohaté ilustrace a fotografie, na kterých Roderick Smith vysvětluje probírané téma.

# Základní komponenty

<span id="page-4-2"></span>První část se zaměřuje na procesory, základní desky, paměť, skříně a zdroje. Úvodem zíkáte teoretické informace o rozdílech mezi procesory typu RISC a CISC a nejdůležitějších platformách x86, Alpha, Sparc a PowerPC. Pak následuje přednáška nad historií procesorů 80x86. Na jedné straně je zajímavé a často i poučné dozvědět se něco o původu dnešních komponent a technických důvodech dnešních omezení, na druhou stranu dle mého názoru by se autor měl více zaměřit na současný hardware. Například Pentium je popsáno na dvou stránkách a dočtete se o všech jeho variantách, na druhou stranu Athlonu je věnováno pouhých šest řádek! I když se přenesu do roku 2000, kdy autor psal tuto knížku, přesto je už v té době neprodávaným procesorům věnováno více místa, než těm, které se daly koupit.

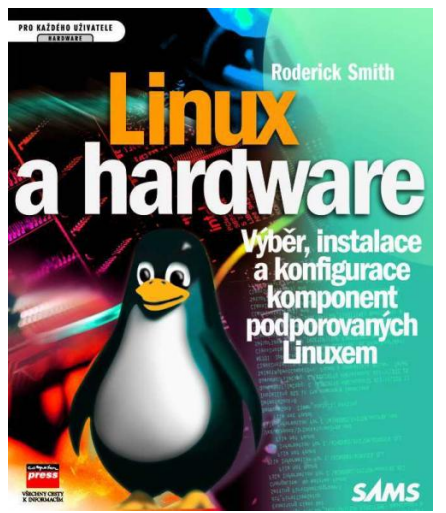

Zde se projevuje první slabina knížky – její morální zastaralost. Roderick Smith popisuje stav z roku 2000 a od té doby se mnohé změnilo. Jím popisované novinky už seženete leda v bazarech a Linux také v podpoře komponent pokročil mnohem dále. Computer Press se sice pokusil o občerstvení údajů nejspíše překladatelem, jenže jeho vsuvky o aktuálním stavu působí rušivě a dokazují, jak je text místy zastaralý.

Kapitola o základních deskách by mohla sloužit i jako učebnice. Autor velice hezky popisuje typy patic a sběrnic (od ISA, MCA po AGP a PC Card). Dozvíte se i o velikosti základních desek a jejich typech. Jednou to bude skvělá příručka archeologa :-). Například – znáte základní desku typu NLX? Na druhou stranu je text prokládán spoustou užitečných rad, například jak se zapojují napájecí konektory u desek typu AT a ATX, či popsaná fotografie základní desky a detaily jejích částí. Kniha jde skutečně do hloubky, takže se dočtete o čipových sadách, různých

portech, typech pamětí a podobně. Snad jen tabulku pro výpočet potřebné paměti RAM v systému je nutné brát s rezervou. Autor vás naučí vytvářet i swap.

# Skříň a napájení

<span id="page-4-3"></span>V této části knížky autor podrobně rozebírá jednotlivé skříně a napájecí zdroje a poskytuje spoustu užitečných rad. Například jak vypočítat kapacitu zdroje pro vaši sestavu, kritéria výběru skříně i úvod do ochrany napájecího napětí.

# Ukládání dat

<span id="page-4-4"></span>Autor nejdříve popisuje adresářovou strukturu Linuxu a požadavky Linuxu na diskový prostor. Pak informuje o řadičích IDE a SCSI a typech disků. Naučí vás nastavit DMA přes příkaz hdparm. Pak plynule přejde k výměnným médiím, takže se dozvíte, jak na diskety či co musíte v jádře zapnout pro podporu mechaniky ZIP. Roderick se nevyhýbá ani největšímu problému nováčkům, kterým je pojmenovaní disků a oddílů pod Linuxem. Následují optické disky a tedy i CD-ROM, CD-RW a DVD. Vysvětlí vám souborové systémy používané na těchto médiích včetně rozšíření Joliet a Rock Ridge. Pak vás naučí vypalovat vlastní CDčka. Velice hezky je napsána kapitola o záložních páskách. Totéž se dá říci i o popisu SCSI zařízení.

# Multimedia

<span id="page-5-0"></span>Popis zvuku je standardní. Opět podrobná teorie, trocha historie a popis ovladačů pro Linux včetně projektu Alsa. Dočtete se něco málo i o aplikacích včetně přehrávaní MIDI. Chybí mi zde ale program xmms. Kapitola o reproduktorech a mikrofonech je velice podrobná a s její pomocí byste mohli snad nastavit i HiFi :-).

Následuje kapitola o grafických kartách. Po nezbytném úvodu s informacemi o historii jednotlivých sběrnic se dozvíte něco málo o dostupných grafických čipech a jejich podpoře pod Linuxem. Autor napsal i krátký popis konfigurace systému X-Window. Vzhledem k důležitosti grafické karty na desktopu se mi tato kapitola zdá málo propracovaná. Chybí mi zásadní novinky v XFree86 verze 4.0, problematika binárních ovladačů (nVidia) a framebuffer. Struktura konfiguračních souborů a změna obnovovací frekvence v této kapitole chybí, najdete ji nelogicky až o dvě kapitoly dále u monitorů.

Další kapitola popisuje digitální fotoaparáty a webové kamery. A také jak na televizní a radio karty. Autor nezapomíná ani na software, který by se vám mohl hodit. Poslední kapitolou této části jsou monitory. I zde klade autor důraz na teorii jednotlivých technologií. Na druhou stranu tato kapitola obsahuje povedený popis souboru XF86Config. Proč jej ale umístil tady a ne ke konfiguraci grafické karty (a popisu utility xf86config), je mi záhadou.

# Vstupní zařízení

<span id="page-5-1"></span>Velice dobře je zpracována kapitola o myších a trackballech. Dozvíte se o všech typech připojení a jejich konfiguraci včetně rozložení kláves. Do této části byla zařazena i kapitola o různých portech (sériový, paralelní, USB) a síťový hardware. Základní popis je naprosto postačující (vzhledem k rozsáhlosti tématu). Další kapitola popisuje nejrůznější modemy včetně nulového, ISDN, xDSL a kabelového. Konfigurace připojení je odbyta zmínkou softwaru kppp. Následují scannery včetně popisu síťového skenování a tiskárny. Opět spousta technických informací a něco málo o tom, jak daný hardware zprovoznit pod Linuxem.

# Sestavy a přílohy

<span id="page-5-2"></span>V této části autor rozebírá, na co si máte dávat pozor při výběru počítačové sestavy či notebooku, jak je to s technickou podporou a za jakých podmínek můžete získat peníze za nainstalované Windows zpět. První příloha popisuje, jak najít ovladač pro vaše zařízení. Druhá příloha obsahuje seznam výrobců hardwaru a jejich kontaktních údajů. Takže pokud vám něco nebude pod Linuxem fungovat, aspoň víte, kam poslat stížnost.

#### Závěr

<span id="page-5-3"></span>Z knížky mám rozporuplné pocity. Na jedné straně obsahuje spoustu užitečných informací a rad, na druhé straně jsem čekal, že jejím obsahem bude převážně Linux. Takto mám pocit, že se jedná o hardwarovou knihu s linuxovými dodatky. V textu zůstaly překlepy a místy (hlavně u obrázků) je použit font ve špatném kódování. Také se mi nelíbil výpis registrů Windows na obálce. Přesto věřím, že většina čtenářů ji shledá jako užitečnou. Zvláště pokud chtějí získat hlubší znalost hardwaru.

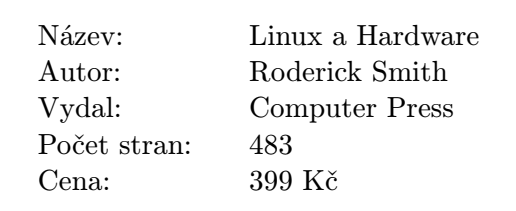

# Výzva k portaci strategické hry

# Petr Švestka

# <span id="page-6-0"></span>Výzva

<span id="page-6-1"></span>Strategie jsou jedním z nejvíce opomíjených žánrů mezi autory freeware her a o těch českých to platí dvojnásob – kvalitních českých strategií je jako šafránu.

Proto zbystřete, máme tu opravdu kousek, který stojí za kousek pozornosti.

Ve hře se stanete velitelem vojsk OSN, plnících mírové mise v Evropě. Časem však kvůli velkým ztrátám na životech v řadách vojáků OSN začnou po celé Evropě demonstrace obyvatelstva proti účasti jejich jednotek v těchto misích. Budete tedy nuceni nahrazovat vojáky mechanickými stroji. Bohužel, jak bývá špatným zvykem, moderní technika často nefunguje tak jak by měla a často se obrací i proti svým pánům . . .

- propracovaná umělá inteligence
- více než 40 misí
- 40 druhů jednotek a 20 druhů budov
- několik druhů terénů ovlivňujících parametry jednotek
- rozlišení až 1024x768
- více než 250 zvukových hlášení jednotek

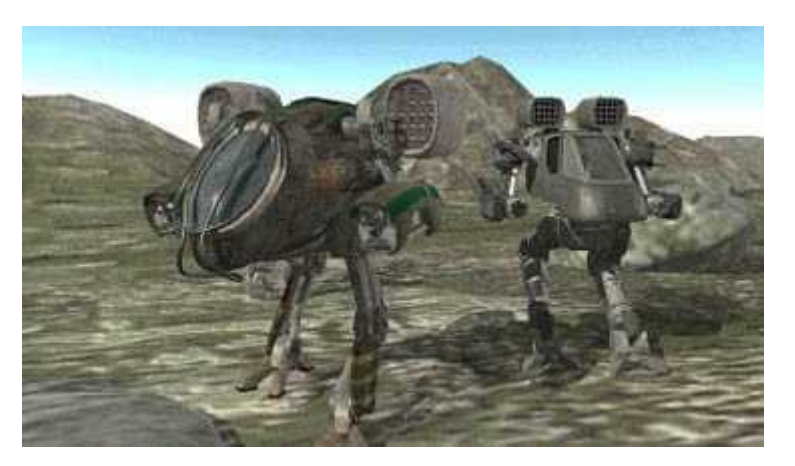

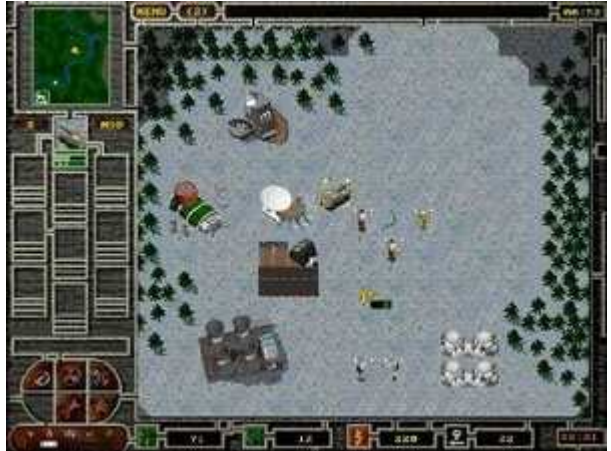

Hra je free včetně zdrojových kódů, bohužel byla původně psána pod DOS (resp. i W9x jsou bez problémů) v jazyce Borland Pascal (grafické rutiny jsou v ASM). Pokud by se našel někdo schopný a ochotný portovat ji na jiné platformy, kontaktujte prosím autory přes domovskou stránku hry [http://giliath.hi- web.cz](http://giliath.hi-web.cz) .

# Vzkaz redakce

<span id="page-6-2"></span>Jelikož si myslíme, že rozšíření Linuxu v Česku/Slovensku prospěje existence kvalitní domácí hry, připojujeme se k této výzvě. Navíc nabízíme naše tričko autorovi, který úspěšně provede portaci této hry pod Linux pod Open Source licencí. Dále jsme umístili zdrojové texty na naši rychlou linku: [http://AbcLinuxu.cz/](http://AbcLinuxu.cz/download/stormnet-src.zip) [/download/stormnet-src.zip](http://AbcLinuxu.cz/download/stormnet-src.zip).

#### Diskuse

- <span id="page-7-0"></span>Petr Švestka: Je to psáno v BP 7.0 a assembleru, nejsem programátor, takže podrobnosti Vám neřeknu :-(, moje práce byla v nápadu, "managementu", animacích, zvucích. Kontakt na programátora zašlu na požádání. Myslím, že zdrojáky jsou okomentovány, sice ne asi bezchybně, ale u složitějších částí nějaký komentář je, tak snad to nebude tak zlé. Odkaz na zdrojáky už je na našich stránkách hotov, má to asi 600kB. Mirror obsahující i spustitelnou verzi na rychlé lince je na adrese http://www.pslib.cz/˜xsimeth/stormnet/.
	- Bohdan: Co chybí snad každému OSS hernímu produktu? Dobrá grafika . . . tady je zdroj. Ev. trošku howto a to se taky počítá. Takže to vidím na nový projekt s využitím toho nejlepšího.
		- PS: Jinak jeden z těch nadšenějších založil projekt na [http://sourceforge.net/projects/](http://sourceforge.net/projects/stormnet/) [/stormnet/](http://sourceforge.net/projects/stormnet/) , tak ho tam nenechte samotného! Myslím, že u nás je dost chytrých programátorů, kteří jsou ochotni dělat něco bokem jen tak, pro zábavu a dobrý pocit.

# Téma: kde hledat software

# Leoš Literák

## <span id="page-8-0"></span>Úvod

<span id="page-8-1"></span>Jednoho dne nastane chvíle, kdy nutně potřebujete něco provést, ale nemáte čím. Bezcílně bloudíte diskem a potřebný nástroj nemůžete najít. Co teď? Zkuste si projít následující postup, mohl by vám pomoci.

#### Instalační disky

<span id="page-8-2"></span>Asi nejpřirozenější je vzít si CD (či jiný zdroj), ze kterého jste nainstalovali váš Linux. Dnešní distribuce obsahují tisíce balíčků, takže je slušná šance, že najdete hledaný produkt přímo u dodavatele vašeho operačního systému. Výhodou tohoto postupu je, že takto připravené balíčky bývají optimalizované na míru vaší distribuce a tedy by měly bez problému fungovat.

Pokud je vaše distribuce už trošku starší, vyplatí se podívat na její FTP archiv do adresáře updates nebo do adresáře s novější verzí. V Česku je dobrým zdrojem FTP server CZLUGu, který najdete na adrese [ftp.linux.cz](ftp://ftp.linux.cz) .

#### Debian

<span id="page-8-3"></span>Uživatelé Debiana mají jednu velkou výhodu: apt-get. Tento mocný nástroj v součinnosti s obrovským archivem obsahuje připravené balíčky pro většinu Open Source softwaru. Takže pokud máte dostatečně silnou linku do intrenetu, tak jediným příkazem stáhnete software i s veškerými jeho závislostmi.

Určitou nevýhodou je nutnost znát jméno softwaru, který potřebujete. S tím by vám mohly pomoci jak následující odstavce, tak i domovské stránky tohoto projektu, kde najdete webové rozhraní k dostupným balíčkům –  $http://www.debian.org/distrib/packages.$  $http://www.debian.org/distrib/packages.$ 

#### Softwarová sklizeň

<span id="page-8-4"></span>Čtenáři Roota už určitě vědí, o čem je řeč. Na tomto serveru vychází s týdenní periodou seriál představující software nejrozličnějšího zaměření. Mohu jen doporučit jeho sledování. Tento seriál hledejte na adrese  $http://www.root.cz/index.phptml?oblast=2.$ 

#### LinuxLinks

<span id="page-8-5"></span>V Česku máme ještě další zajímavý projekt a tím jsou [linuxlinks.cz](http://linuxlinks.cz) . Jedná se o veřejně spravovanou databázi softwaru, přehledně řazenou do kategorií. Funguje na podobném principu jako AbcLinuxu.cz, tedy obsah vytváříte vy sami.

#### FreshMeat

<span id="page-8-6"></span>Čerstvé maso pro vaši CPU najdete na URL [http://freshmeat.net](http://freshmeat.net/). Podstatná část Open Source projektů zde oznamuje nové verze svých produktů.

#### RpmFind

<span id="page-8-7"></span>Velice důležitým zdrojem balíčků pro distribuce založené na RPM (jakou jsou RedHat, SuSE či Mandrake), je server [RpmFind.net](http://rpmfind.net). Můžete na něm vyhledávat balíčky podle distribuce či platformy a dokonce dokáže najít balíček podle názvu závislosti či názvu souboru!

## SourceForge

<span id="page-9-0"></span>[SourceForge.net](http://SourceForge.net) je projekt, který usnadňuje vývoj Open Source projektů. Vývojář zde najde vše potřebné – od CVS, přes konference, FTP archiv až po kompilační farmy. Takže je logické, že na SourceForge hostuje tisíce projektů. Takže je logické porozhlédnout se zde.

# Dvě krávy

<span id="page-9-1"></span>Ve světě Windows je populárním archivem sharewaru server TwoCows.com. V časech internetového boomu se snažili rozšířit záběr i na Linuxu a odkoupili pár linuxových archivů, například Linuxberg. Nyní tedy jejich archiv linuxových programů najdete na adrese [http://linux.tucows.com](http://linux.tucows.com/).

## Google.com

<span id="page-9-2"></span>Když vše selže, zkuste zadat pár klíčových slov do googlu. Většinou během pár iterací a zpřesnění dotazu najdete, co hledáte. Možná je nejefektivnější začít při hledání právě zde.

#### Diskuse

<span id="page-9-3"></span>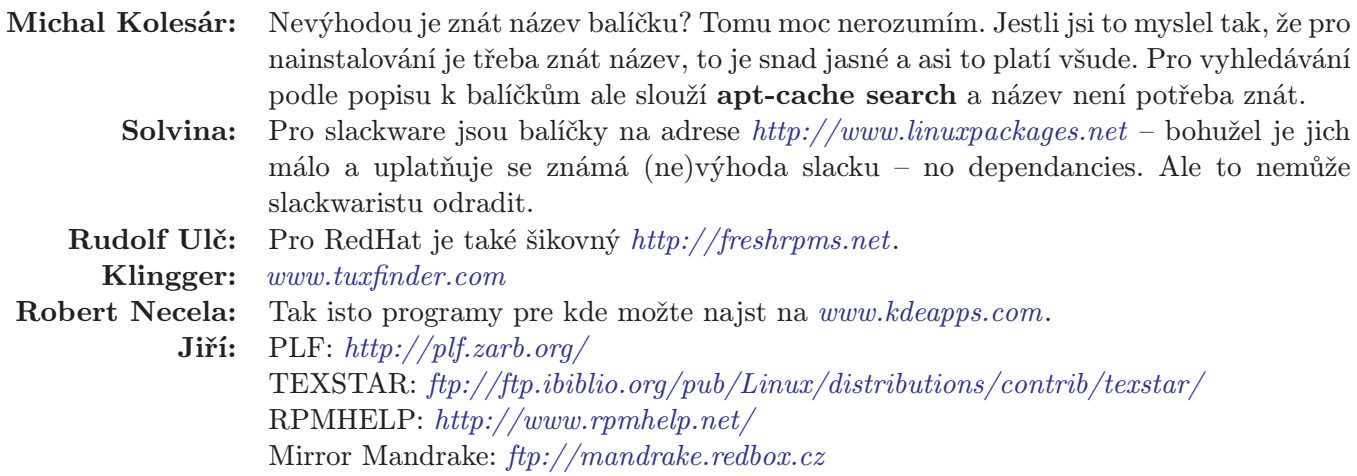

# Free Hacking Zone

# Michal Vymazal

#### <span id="page-10-0"></span>Proč se učit crackovat?

<span id="page-10-1"></span>Ano, budeme si povídat o tzv. tréninkových serverech, kde si můžete (podotýkám, že legálně a se souhlasem jejich provozovatelů) vyzkoušet své schopnosti ohledně pronikání do cizích systémů. Ptáte se, k čemu je to dobré?

Obecně vzato, existuje řada postupů a metod, jak se naučit chránit vlastní informační systém (což může být i jeden jediný server). Budete pravidelně sledovat bezpečnostní konference, provádět pravidelné updaty, nainstalujete si IDS (Intrusion Detection System – např. Snort) apod. Jednou z dalších možností je zahrát si na průnikáře a podívat se, kudy vede cestička. Na jednu stranu se nejspíš budete dobře bavit, na stranu druhou se i něčemu přiučíte.

Tedy, aby bylo jasno – rozhodně nefandím takovému tomu podivnému sportu, kdy se řada nenechavců snaží doslova vlámat do cizích strojů (snad pouze v případě ohrožení života, ale to je dost těžká otázka), tréninku naopak fandím velmi. A aby nedošlo k mýlce, dovolil jsem si níže uvést odkazy na významy pojmů hacker a cracker. Pokud je nechcete číst, pak stačí si zapamatovat, že hacker je obyčejný domácí kutil (truhlář, zahrádkář, sběratel známek, fanda do počítačů apod.), kdežto cracker je právě onen průnikář. Pokud se tedy například dočtete, že linuxové jádro programují hackeři, pak je to v naprostém pořádku, kutilové svému koníčku obvykle rozumějí.

Nahlédněme tedy do žargonu:

- http://www.tuxedo.org/~esr/jargon/jargon.html#cracker
- http://www.tuxedo.org/~esr/jargon/jargon.html#hacker

Pokud vám tedy bude někdo něco povídat o bezpečnosti a bude přitom mluvit o škodách, které působí hackeři, určitě neuškodí pár kontrolních otázek. Třeba, jak máte nastavený paketový filtr, překládáte si jádro sami, jakou máte oblíbenou konferenci apod. Něco mi říká, že pokud se takto bude pravidelně ptát větší a větší část veřejnosti, pak se snad dočkáme i toho, že budeme nazývat věci a lidi pravými jmény :-).

#### www.hackerslab.org

<span id="page-10-2"></span>Jedná se o velmi zajímavý server (pokud vás udivuje posun časového pásma, nachází se v Soulu). Napřed vejděte na <http://www.hackerslab.org> (přes prohlížeč), vytvořte si účet a můžete začít. Mně osobně se osvědčilo následující desatero:

- 1. Jsem trpělivý člověk
- 2. Mám ve zvyku číst návody
- 3. Pokud se někde nacházejí diskusní stránky (sideboard), mám ve zvyku je pečlivě číst
- 4. Neuškodí dobrý cvik s www.google.com
- 5. Moc mě baví řádkové příkazy mého Linuxu/Unixu/BSD apod. :-( (Jiné totiž mít nebudete)
- 6. Mám funkčního telnetového klienta
- 7. Umím pracovat s clipboardem (Hádejte, k čemu je PROSTŘEDNÍ tlačítko myši?)
- 8. Už jsem si vytiskl/vytiskla dokumentaci k mému oblíbenému editoru vi
- 9. Pro ty, kdo nejsou zvyklí od teď už vždy jen  $\mathbf{ls}$  -al $\mathbf{F}$ . Proč, to pochopíte rychle :-)
- 10. Adresář tmp je velmi zajímavé místo (no né, ono je jich tam víc?)

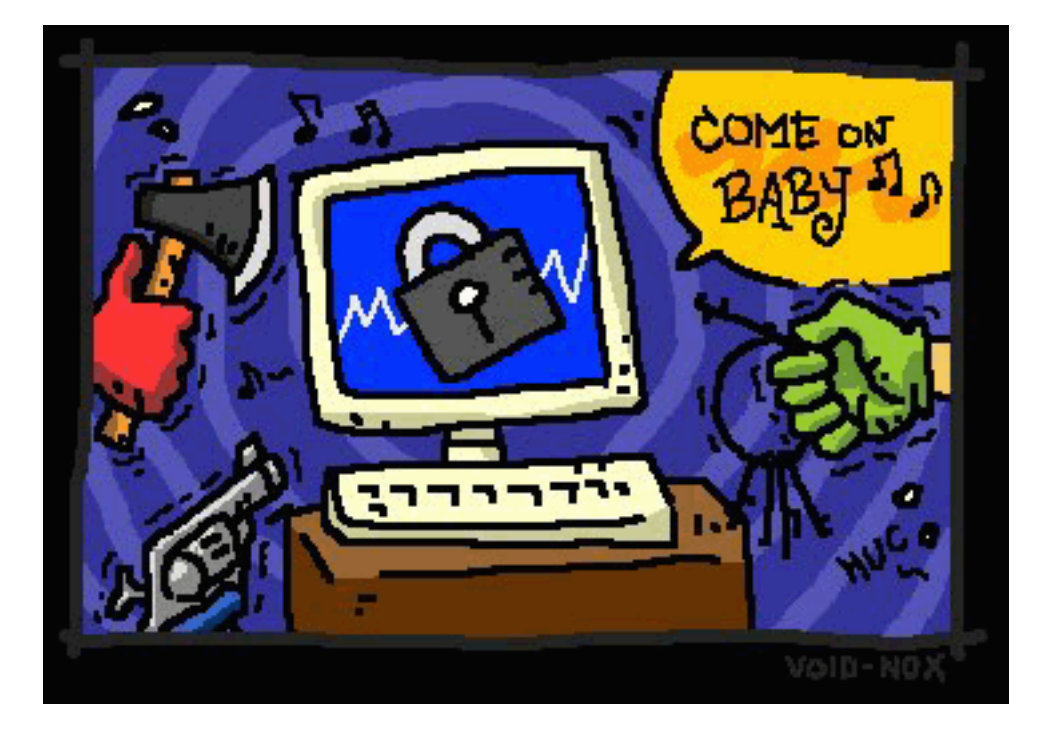

Tušíte správně. Máte k dispozici telnetí připojení, hezky zadáte jméno uživatele (level0 až level17), heslo a jedem. Takže: Hezky si pomocí www prohlížeče zapište vaše uživatelské jméno a heslo do sekce View problems (tam totiž dostanete takové malé nakopnutí ke každému levelu, pak hezky telnet drill.hackerslab.org a dál už uvidíte.

Jakmile se vám podaří získat heslo uživatele nad vámi (například uživatel level0 bude usilovat o heslo uživatele level1, že), hezky toto heslo napište do sekce View Problems, dostanete pochvalu a nakopnutí pro další level. Nezapomeňte telnet odhlásit a znovu přihlásit pod novým uživatelem. Pokud by se někomu z vás podařilo vyskočit z celého toho virtuálního stroje (co jste čekali?), dejte určitě vědět.

Ze všech serverů, které jsem zatím navštívil, se mi Hackerslab zdá nejpropracovanější. Každopádně jsou věci, které po jeho absolvování (ano, prošel jsem všech 17 úrovní – nechtějte vědět, co to bylo za dřinu) už zásadně nedělám. Například jsem velkým nepřítelem zřizování uživatelských kont, která mají povolený shell :-)

#### Co tím získáte?

<span id="page-11-0"></span>Ptáte se, co všechno se naučíte? Nebude toho málo. Něco málo věcí ohledně práv souborů a adresářů. Naučíte se používat pár řádkových příkazů (namátkově třeba ls, man, find, apod.) Časem si pohrajete i s Jendou Ripperem, editorem vi, sem tam si něco přeložíte v C, trochu se pocvičíte s debuggerem. Každopádně úrovně zaměřené na Stack Overflow byly velmi poučné. Posledních pár úrovní je dosti náročných, buďte trpěliví. Každopádně – naučíte se číst (zejména sideboard) a to velmi podrobně.

# Novinky na serveru

# Leoš Literák

#### <span id="page-12-0"></span>Přesun serveru

<span id="page-12-1"></span>Jak se náš server rozvíjí, rostou i jeho nároky. Proto jsme přešli z webhostingu na server housing. Michal Ko-lesár nám zajistil výborné podmínky u firmy [Broadnet](http://www.broadnet.cz), v jejímž hostingovém středisku je náš server umístěn. Server je postaven na základě Intel architektury P4. Přesněji se jedná o základní desku Intel 845GBV s integrovaným grafickým čipem i845, procesorem Pentium 4 1600 MHz s 512 KB cache, paměť 512 MB DDR 233 a dva disky Seagate 60 GB 7200 RPM, které jsou propojeny do RAID 1. Toto železo je ukotveno v rackové skříni 4U od společnosti Emko.

Počítač sestavil a nainstaloval na něj Debiana člen našeho týmu CIJOML. Vzhledem k novosti hardwaru si CIJOML při instalaci užil své, nicméně hlavní práce už jsou skončeny a počítač je zapojen v síti. Pevně věřím, že se jedná o významný krok vpřed, který nám dává nezávislost a umožní zavést spoustu nových a úspěšných služeb.

#### Konference pro autory

<span id="page-12-2"></span>Pro vaši snadnější komunikaci s autorským týmem AbcLinuxu.cz jsme přichystali konferenci. Pokud máte námět na článek, pošlete jej v emailu na adresu autori@abclinuxu.cz.

#### Dynamické šablony

<span id="page-12-3"></span>Asi největší změnou je podpora dynamického výběru šablon. Pod tímto honosným názvem se skrývá možnost vytvářet varianty webu pro různé prohlížeče a zařízení. První variantou se stala verze pro textový prohlížeč Lynx. Tato varianta by určitě šla použít i pro různé handheldy, takže pokud máte o ni zájem, napište mi. Zároveň jsem vytvořil i sidebar pro Mozillu, který vám přehledně zobrazí jednotlivé služby AbcLinuxu.cz. Nainstalovat jej můžete přes tlačítko v levém sloupci. Varianta je vybírána automaticky podle detekovaného prohlížeče, dočasně ji můžete zvolit přidáním parametru varianta=lynx.

#### Různé

<span id="page-12-4"></span>Dalším drobným zlepšením je podpora smajlíků. Pokud je detekována některá ze čtyř podporovaných forem, je nahrazena obrázkem, viz příklad  $\ddot{\mathbf{C}}$ .

Začal jsem ukládat do cache většinu dynamických dat, která jsou zobrazována v šabloně a na titulní stránce. Následkem této změny by měla vzrůst rychlost našich služeb. Vytvořil jsem i často požadovanou historii článků a starších hardwarových a softwarových příspěvků.

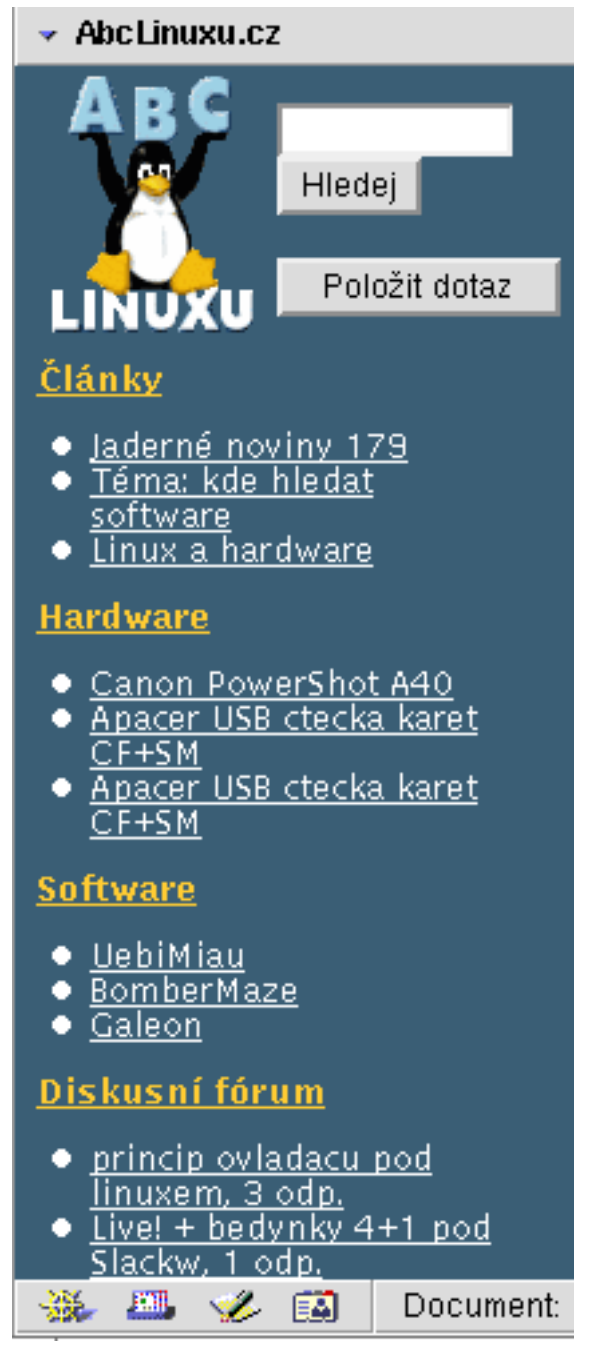

# Téma: kdy kompilovat jádro

#### Leoš Literák

#### <span id="page-13-0"></span>Úvod

<span id="page-13-1"></span>Tento článek je první z řady Téma. Čtenáři Lupy již toto schéma znají a vědí, odkud čerpám inspiraci :-). Pro ty ostatní krátký úvod. Autor v nepříliš rozsáhlém či podrobném článku rozebere určité téma. Čtenáři pak v diskusi přidají své postřehy a znalosti, čímž výsledek získá na kvalitě. Znáte to staré pořekadlo – Víc hlav víc ví.

#### Můj názor

<span id="page-13-2"></span>Dnešní téma je mírně kontroverzní. Někteří zkušení uživatelé Linuxu radí, abyste jako první věc po instalaci distribuce zkompilovali vlastní kernel. Jiní vás zase před tím varují. Tak kdo má pravdu?

Nejprve začněme výhodami vlastního jádra. První je zřejmá, jádro bude obsahovat jen to, co ve svém počítači opravdu máte. Například – proč mít v jádře podporu pro SCSI, když je váš počítač postaven na IDE. Nebo k čemu potřebuji ovladače všech síťových karet, které se prodávaly posledních deset let? Jenže už tady je první úskalí, které není příliš vidět. Pokud se detailně nevyznáte v hardwaru a Linuxu, snadno něco důležitého nezahrnete do konfigurace nového jádra.

Vezměme si třeba již zmíněné rozhraní SCSI. Naivní přístup zní: moje disky běhají přes IDE, pryč se SCSI. Ale pak vám přestane fungovat IDE vypalovačka, která využívá modul ide-scsi (simulace SCSI na IDE). Nebo věděli jste, že USB Storage class zařízení (USB disky, USB fotoaparáty) také potřebují SCSI? Jak sami vidíte, přístup něco smažu a uvidím, co to udělá, může vést k velkým potížím. Dokonce se může stát, že ani nenabootujete Linux! (pokud bootujete z IDE disků, stačí dát podporu IDE jako modul).

Další výhodou může být kromě ušetřeného prostoru na disku či v paměti lepší optimalizace jádra. Například RedHat optimalizuje svá jádra pro procesory 386, Mandrake pro Pentia. Důvodem je, aby se distribuce dala nainstalovat na co nejširší počet počítačů. Jenže pokud máte Pentium IV, proč nevyužít jeho schopnosti naplno? Otázkou však je, jestli vůbec poznáte nějaké zrychlení.

Vlastní jádro je nezbytné, pokud používáte nějakou neobvyklou konfiguraci. Pak často opravdu nezbyde nic jiného, než si sednout, přečíst dokumentaci a návody a jít do toho. Ale nebude to procházka růžovým sadem. Mohl by vám pomoci můj seriál na Rootovi (<http://www.root.cz/clanek.phtml?id=538>).

A jaké jsou důvody, proč nekompilovat vlastní jádro? Pokud neovládáte dobře angličtinu, hardware a Linux, výsledné jádro nemusí vůbec fungovat či nebude podporovat vše, co dosud fungovalo. Často výsledek neodpovídá vynaložené práci. Pokud použijete takzvané Vanilla jádro přímo od Linuse Torvaldse, některé funkce vaší distribuce nemusí běžet, jak mají. Například Mandrake přidává do jádra bezpečnostní záplaty a Supermount pro snadný přístup k výměnným médiím, RedHat zase podporu většiny žurnálovacích souborových systémů a třeba XFS stále ve standardním jádře není. S každou další verzí distribuce se jejich jádro vzdaluje tomu Linusovu. Snad jedině Debian se nesnaží být chytřejší než Linus. Pokud tedy chcete nebo musíte kompilovat jádro, zvolte raději to z vaší distribuce.

Asi jste pochopili, že můj názor je na kompilaci vlastního jádra spíše negativní. A to platí rozhodně u začátečníků. Pokud jste ale pokročilý uživatel s dobrou znalostí angličtiny a chcete se něco naučit o tom, jak Linux skutečně funguje a jak vypadají jeho vnitřnosti, pak kompilace vlastního jádra je tou správnou cestou.

# Diskuse

<span id="page-14-0"></span>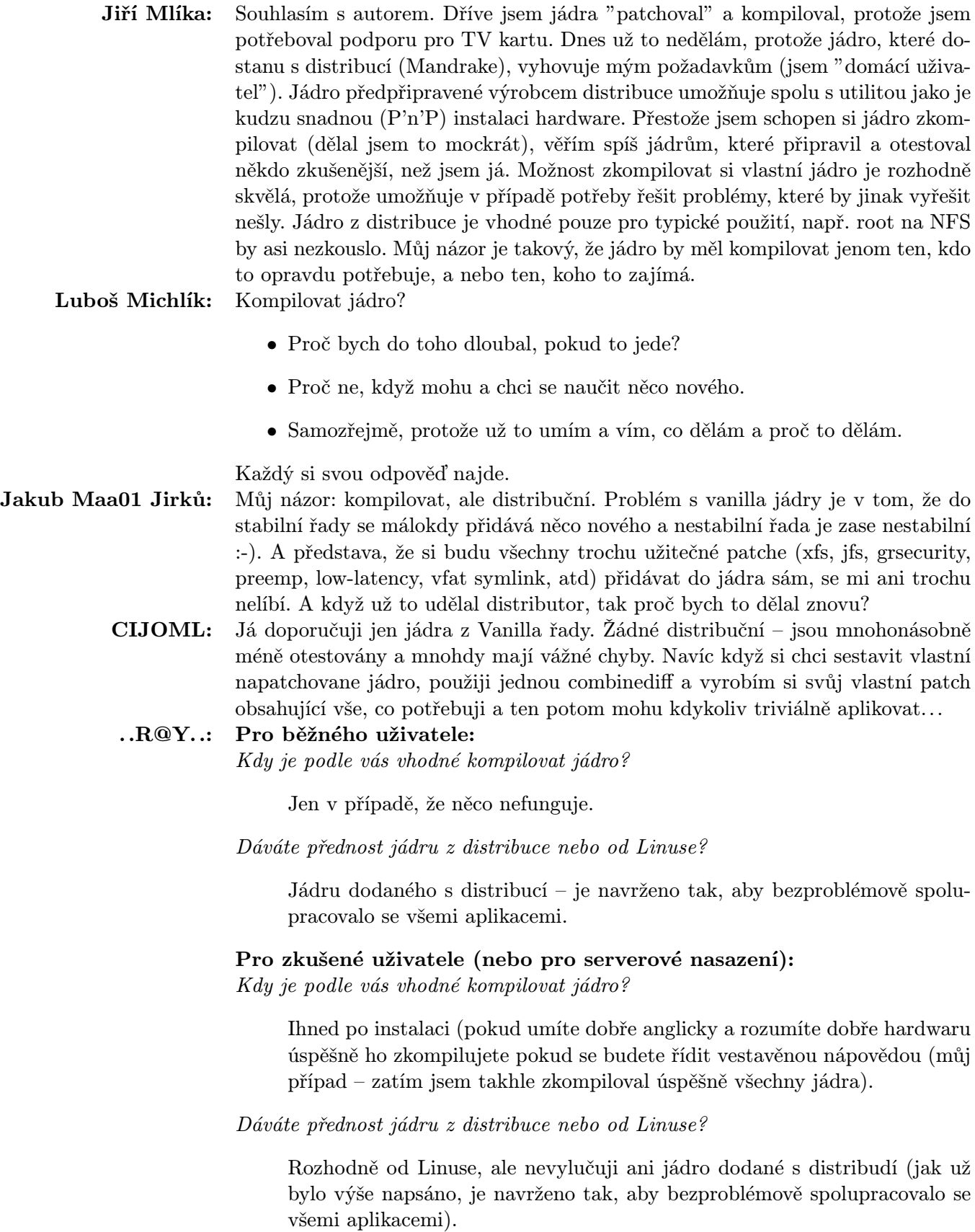

# TrueType fonty do Mozilly

# Ondřej Prokop

#### <span id="page-15-0"></span>Úvodem

<span id="page-15-1"></span>Vývoj Linuxu a programů v linuxových distribucích je velmi rychlý, tento dokument odráží stav z přelomu červenec/srpen 2002. Použité obrázky jsou sejmuty z Mozilly 1.1a, náhledy ze serverů [www.zive.cz](http://www.zive.cz) a [www.root.cz](http://www.root.cz) byly vytvořeny v lednu 2002.

Pomalu, ale jistě začínám používat Linux i na desktopu. Jedna z věcí, která mi vadila, je že prohlížeč Mozilla zobrazoval WWW stránky škaredým písmem. Po pátrání na internetu se mi podařilo tento nedostatek odstranit. Používám SuSE Linux 8.0, ale tento postup je platný i pro jiné Linuxové distribuce (uvedu rozdíly). Je vhodné použít nejnovější verzi Mozilly, pokud používáte SuSE, nové balíky najdete vždy na <ftp://ftp.suse.com/pub/projects/mozilla/> .

#### Instalace

<span id="page-15-2"></span>S fonty v Linuxu je celkem problém, důvody jsou historické, licenční, atd. Dnešní Linuxové distribuce jsou na použití TTF fontů již připraveny, jejich umístění bychom měli najít v /usr/X11R6/lib/X11/fonts/truetype nebo /usr/X11R6/lib/X11/fonts/TTF. Vaším úkolem je tyto fonty dostat do vašeho systému a nastavit Mozillu tak, aby je mohla používat. Pro zobrazování WWW stránek pomocí prohlížeče Mozilla se osvědčilo použít TTF fonty od Microsoftu, které donedávna byly volně přístupné ke stažení. (Možná vaše distribuce obsahuje nástroj, kterým jdou nainstalovat TTF fonty, v Mandrake to jde snad přes DrakX).

Další postup vyžaduje, abyste si následující soubory zkopírovali z Windows do zmíněného adresáře:

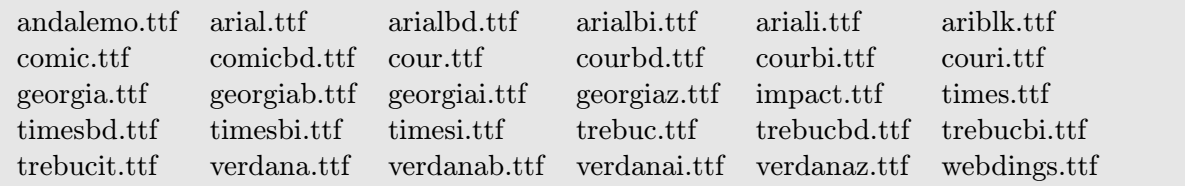

Pro úspěšné použití musíme v adresáři /usr/X11R6/lib/X11/fonts/truetype vytvořit ještě dva soubory: fonts.dir a fonts.scale. Proto v tomto adresáři zadáme následující dva příkazy:

```
ttmkfdir > fonts.scale
mkfontdir
```
Jestliže vaše distribuce neobsahuje zmíněný adresář, asi nemá podporu pro TTF fonty – hledejte prosím v nápovědě od vaší distribuce, jak podporu zajistit. Nezapomeňte restartovat X server nebo jinak načíst tyto fonty do X systému.

#### Poznámka

<span id="page-15-3"></span>Dříve se doporučovalo dát řádek s adresářem na TTF fonty v souboru /etc/X11/XF86Config na první místo, já v SuSE 8.0 toto již nepotřebuji.

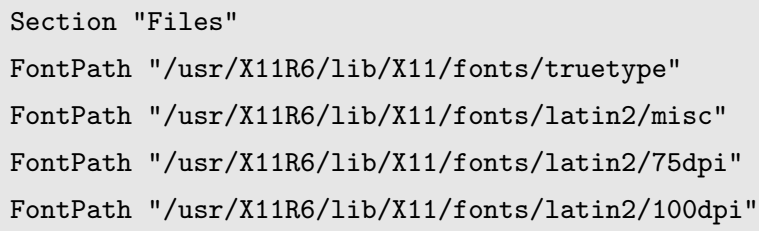

#### Nastavení prohlížeče

<span id="page-16-0"></span>Menu Edit/Preferences/Appearance/Fonts: upravit názvy písma v záložkách Fonts for: Western, Central European, Unicode, User Defined. Je vhodné nastavit si minimální velikost písma v prohlížeči – Menu Edit/ /Preferences/Appearance/Fonts – parametr Minimum font size: nastavit na vhodnou velikost.

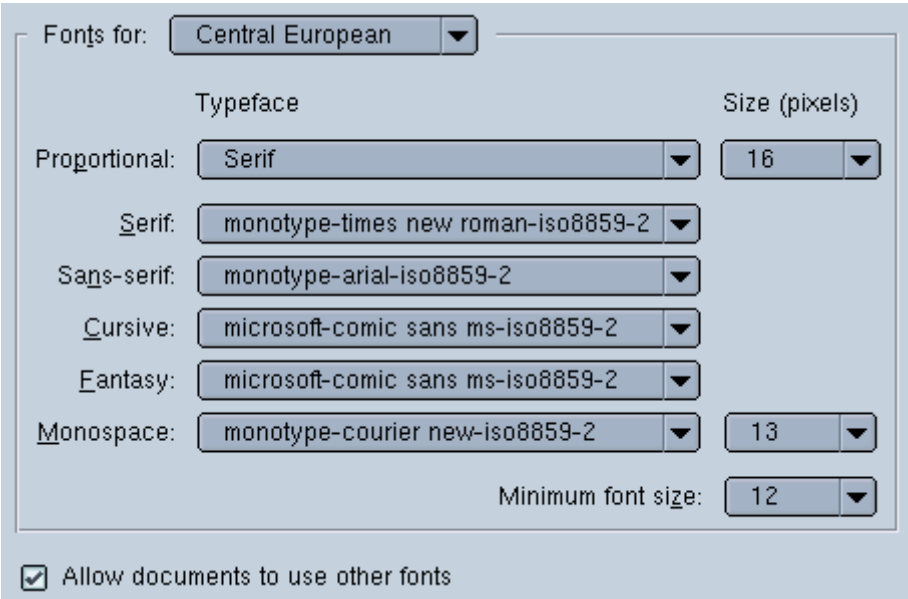

Taky je dobré si nastavit češtinu jako výchozí jazyk a ISO-8859-2 jako výchozí kódování – Menu Edit/ /Preferences/Navigator/Languages.

# Zapnutí TTF

<span id="page-16-1"></span>Po naistalování Mozilly pomoci instalátoru z [www.mozilla.org](http://www.mozilla.org) není podpora vyhlazování pro TTF fonty zapnutá. Doposud jsem používal RPM balíky z [ftp.suse.com](ftp://ftp.suse.com), kde byla tato podpora zapnutá. V jiných případech je třeba editovat soubor ../mozilla/defaults/pref/unix.js:

```
// TrueType
pref("font.FreeType2.enable", true);
```
a doplnit řádek, kde máme uloženy TrueType fonty

pref("font.directory.truetype.1", "/usr/X11R6/lib/X11/fonts/truetype")

#### Výsledek

<span id="page-17-0"></span>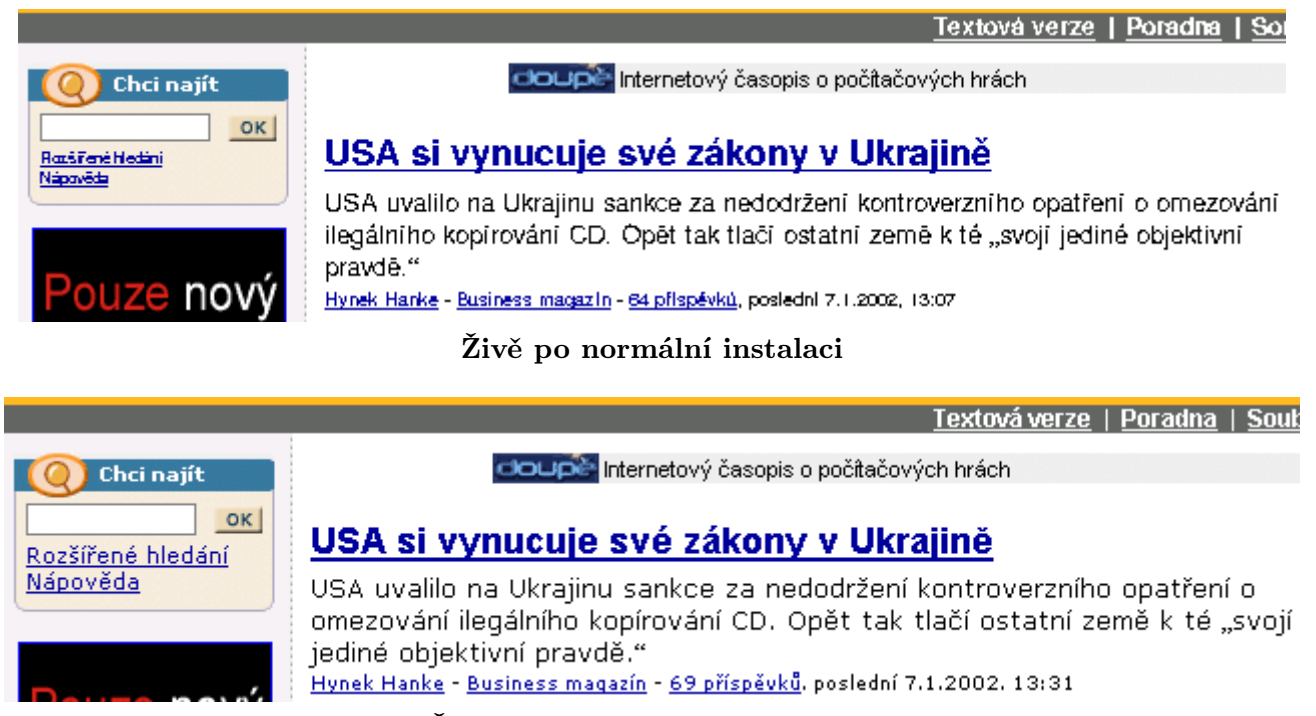

Živě po provedených úpravách

#### Defaultní písmo zůstává nevyhlazené

<span id="page-17-1"></span>Na www stránkách bez definovaného fontu, jako např. <http://www.linux.cz/lists/archive/linux/> , nejsou fonty vyhlazené. Řešením je do souboru ~/.mozilla/uživatel/pár nesmyslných znaků/prefs.js doplnit řádek:

```
user_pref("font.default", "nazev_fontu");
```
například

user pref("font.default", "verdana");

Ale pozor! Tento parametr standardně očekává hodnoty "sans serif" nebo "serif", proto nefunguje hodnota z více slov, např. "times new roman" – týká se to verze 1.1a. Jestli je to chyba, nebo vlastnost nevím. Ve verzi Mozilly z 3.8.2002 můžeme použít parametr s více slovy, tento parametr po restartu Mozilly zůstane prázdný, ale písmo zůstane zachováno.

- OpenOffice Writer nevidi fonty (TOSOVSKY Ales)
- > Re: OpenOffice Writer nevidi fonty (OldFrog)
- > Re: OpenOffice Writer nevidi fonty (Libor Chocholaty)
- > Re: OpenOffice Writer nevidi fonty (OldFrog)
- > Re: OpenOffice Writer nevidi fonty (Libor Chocholaty)
- > Re: OpenOffice Writer nevidi fonty (BzF)

Stav před úpravami

# OpenOffice Writer nevidi fonty (TOSOVSKY Ales)

- > Re: OpenOffice Writer nevidi fonty (OldFrog)
- > Re: OpenOffice Writer nevidi fonty (Libor Chocholaty)
- > Re: OpenOffice Writer nevidi fonty (OldFrog)
- > Re: OpenOffice Writer nevidi fonty (Libor Chocholaty)
- > Re: OpenOffice Writer nevidi fonty (BzF)

# Stav po provedených úpravách

# Vyhlazení fontů není kvalitní

<span id="page-18-0"></span>Pro vyhlazování se používaji knihovny freetype $2 - \text{viz}$  [freetype.org](http://www.freetype.org). Na stránce [http://www.freetype.org/](http://www.freetype.org/patents.html) [/patents.html](http://www.freetype.org/patents.html) najdeme odpověd, proč vyhlazování v Linuxu je takové, jaké je.

# Diskuse

<span id="page-18-1"></span>Jindřich: V RedHat 7.3 jsou ty cesty k fontům v souboru /etc/X11/fs/config. Je vhodné přidat cestu k TTF fontům na začátek. A pak restartovat xfs: service xfs restart

Liboška: Pokud se vám zdá "vyhlazené" písmo příliš rozmazané, lze nastavením parametrů v níže uvedeném souboru dosáhnout požadované ostrosti. Minimálně s Mozillou BID 2002060615 to funguje dokonale: /usr/lib/mozilla-1.0.0/defaults/pref/unix.js pref("font.scale.tt\_bitmap.dark\_text.min", 64); pref("font.scale.tt bitmap.dark text.gain", "0.95");

# Jaderné noviny 175-182

# Leoš Literák

#### <span id="page-19-0"></span>Diskuse nad vytvářením větví

<span id="page-19-1"></span>Bill Davidsen navrhnul, aby byla řada 2.7 vytvořena současně s řadou 2.6. Podle něj je věcí vývojářské hrdosti udržovat platformu pro "příští velkou věc". Dave Jones se ale obával, že lidé budou spíše uvažovat "spravím to pořádně ve 2.7 a pak to přenesu do řady 2.6", což bude brzdit vývoj 2.6. Linus se podle něj obává, že se vyvojáři vrhnou na 2.7 a stabilní řadu přenechají lidem, které zajímá stabilita. Rob Landley se zeptal, co je špatného na tom, přenechat stabilizaci lidem, které to zajímá. Prvních deset verzí řady 2.4 je důkazem, že teorie "zmrazení vývoje urychluje opravy chyb" není správná ani efektivní. Linus je podle něj úžasný architekt se schopností nalézt řešení, které jiní nevidí, ale není dobrý správce. Proč nevyzkoušet vytvoření obou větví najednou s tím, že o stabilní se bude starat Alan, Marcelo či Dave. Russell King měl však obavy o to, kdo se bude starat o stabilní řadu. Dave předpokládal, že Marcelo bude pokračovat, neboť se mu daří práce na řadě 2.4.

Adrian Bunk byl rozhodně proti vytvoření stabilní i vývojové větve ve stejný čas, neboť se obával debianovského syndromu. Jde o to, že jen málokdo používá stabilní větev Debianu, která je zastaralá. Místo toho všichni používají nestabilní větev a mnoho vývojářů se nestará o vývoj další stabilní větve. Bill Davidsen přidal, že mnoho novinek bylo přidáno do raných jader řad 2.2 a 2.4, které nebyly stabilní. Spousta vlivných vývojářů cítí, že je čas na změnu. Linus má vždy možnost odmítnout patch do vývojové řady, dokud vývojář neopraví něco jiného ve stabilní řadě. Diskuse se později sama rozplynula.

#### Šetření baterií výběrem souborového systému

<span id="page-19-2"></span>Miles Lane se zeptal, zda existuje nějaký způsob, jak přinutit jeho laptop připojit disky pod ext2 místo ext3, pokud laptop běží z baterek. Někteří lidé pochybovali, že je to možné a ptali se, k čemu to potřebuje. Andrew Morton spekuloval, že důvodem je příliš časté buzení disků, které může být ovlivněno nastavením commit intervalu na vyšší hodnotu. Miles tuto spekulaci potvrdil a zeptal se, zda je tedy možné nastavit tento interval automaticky při přepnutí na baterky. Andrew odpověděl, že pokud APM/ACPI to dokáže oznámit uživatelskému prostoru, mělo by to být možné. Pavel Machek tuto vlastnost ACPI potvrdil a přimlouval se za vytvoření takového patche, který by mu mohl být užitečným. Stephen C. Tweedie slíbil, že jej vytvoří, jakmile se vrátí z Otavského Linuxového Sympósia.

#### Patch jako vi skript?

<span id="page-19-3"></span>Během debaty Alexander Viro zaslal Linusovi tyto instrukce:

vi fs/dcache.c -c '/|= DCACHE\_R/d|/nr\_un/pu|<|x'

Linus Torvalds je přijal, ale odpověděl, ať už mu nikdo nikdy nezasílá patche jako vi skripty. Jde to, ale je to jako bungee-jumping s lanem uvázaným kolem varlat.

# Hledání stabilního jádra

<span id="page-19-4"></span>Někdo se se zeptal na testy ukazující, které jádro je nejstabilnější. Pár lidí odpovědělo, že takové testy není možné udělat, ale Paul Larson zaslal odkaz na Linux Test Project (<http://ltp.sourceforge.net>). Bill Davidsen doporučil používat patche Alana Coxe v případě SMP pod velkou zátěží a Joe Sloan doporučil strom Andrea Arcangeliho jako velice stabilní. Tomas Szepe napsal, že jádro 2.4.19-pre10-ac2 mu běží už 36 dní. Ale Kelsey Hudson napsal, že sestavil pro ISP stroj s 2.4.2 na desce abit bp6 a dvěma celerony 366MHz. Ten běžel téměř 300 dní, což je neuvěřitelně moc na tak špatný hardware a staré jádro. Kdyby ten ISP nezkrachoval, běžel by počítač určitě i dnes.

#### Budoucnost řady 2.0

<span id="page-20-0"></span>Někdo se zeptal, zda sa zastaví vývoj řady 2.0 po vytvoření řady 2.6. Odesílatel měl pocit, že by to byl dobrý nápad, protože by to uvolnilo více času programátorům pro vývoj novějších jader. Mnoho lidí s ním nesouhlasilo. Shodli se, že chyby by měly být řešeny, když se objeví. Alan Cox se vložil do diskuse:

"Proč by ses měl starat? 2.0 může pomalu a obezřetně řešit kritické chyby, jak se v budoucnosti objeví, pokud se o ně někdo bude starat. Je zde spousta strojů s 2.0 pracující jako routery, tiskové servery a podobně, na které by se nainstalovalo jádro 2.4, pouze pokud by byl jejich hardware vyřazen. Nemůžu mluvit za Davida Weinehalla, ale pro mě není správa velice stabilní řady 2.2 velkou zátěží. Většinou se skládá z posílání emailů, které říkají ne."

A David Weinehall, správce řady 2.0, potvrdil, že správa nevyžaduje moc vývojářských sil. Začleňuje pár rozumných oprav a odmítá zbytek. Žádné nové ovladače ani vlastnosti nejsou přidávány. Kromě něj je ještě několik málo osob, které mu zasílají informace o úspěších i prohrách s touto řadou a nutí jej zvyšovat číslo verze (v čemž je stejně špatný jako Alan). David se chystá vytvořit 2.0.40 již velice brzy a zatímco 40 je pěkné kulaté číslo, 42 je ještě hezčí číslo pro konec, takže tam asi skončí. Ale to až za nějaký čas.

#### Diskuse nad datem uvedení řady 2.6

<span id="page-20-1"></span>Hans Reiser se v průběhu diskuse zeptal, zda je Halloween posledním dnem pro zasílání patchů nebo pro začlenění patchů. Hans chápe. že čím dříve je zašle, tím lépe, ale i když se jeho týmu podaří dokončit jádro reiser4 (stejná funkčnost jako verze 3, jen rychlejší a na lepší architektuře) včas, rád by přidal poté další funkce a zaslal je na poslední chvíli.

Andreas Dilger odpověděl, že změny, které nebudou v jádře na Halloweenu, budou muset počkat až na řadu 2.7. Tím, že Linus oznámil termín dopředu, dal lidem spoustu času zaslat věci připravené pro začlenění. Pokud budou důležité vlastnosti přidávány postupně (jak všichni doufáme), veškeré testování vývojových jader nepřijde nadarmo tím, že někdo zašle tunu patchů na poslední chvíli. [Oni] Snaží se, aby zde nebyl další rok navíc, ve kterém se přidávají nové vlastnosti do zmrzlého [frozen] jádra.

#### Původ jména GNU/Linux

<span id="page-20-2"></span>V průběhu diskuse se Rob Landley přiznal, že on je příčinou křižáckého tažení Richarda Stallmana za používání termínu GNU/Linux místo Linuxu. Kelsey Hudson poznamenal, že nechápe, proč se Richard chová jako dítě kvůli takové maličkosti. A Rob odpověděl:

Protože jsem se mu snažil vysvětlit marketing, když jsem pracoval pro IBM na konci 1998 (za což se komunitě omlouvám, myslel jsem to dobře).

Dobrá, nastal čas vše vysvětlit. V té době FSF měla na svých stránkách sekci "Nenazývejte to Linux!". Tak jsem napsal Richardovi email, že boj proti značce Linux je kontraproduktivní, neboť Linux je chápán jako značka operačního systému, zatímco na GNU je nahlíženo jako na dodavatele nástrojů a Hurd nezná nikdo (může to být cokoliv od stolní hry až po leštič parket). Pokud chceme, aby lidé používali Linux, měli by o něm aspoň slyšet. Kdežto "Nenazývejte to Linux!" je jen zmate. Proto Stallmanova křižácká výprava proti pojmu Linux poškozovala jednu z nejcennějších aktiv free softwaru.

DŮVODEM, proč to dělal, byla snaha nahradit linuxový kernel Hurdem. Řekl jsem mu, že pokud chce nabízet "GNU Hurd" jako upgrade "GNU Linuxu", musí nejdříve připojit GNU ke značce Linux, podobně jako to dělá Borland se značkou Turbo, když prodává různé překladače jako jednu rodinu (Turbo Basic, Turbo Pascal, Turbo C, Turbo C++). Vyměnil jsem si s ním tři emaily a on nakonec souhlasil s ukončením války proti značce Linuxu a místo toho začal propagovat GNU. Zdálo se to jako dobrá věc.

Chtěl bych se za to komunitě omluvit. Byl jsem pak zavalen prací a přerušil jsem svou půlku konverzace na měsíc či dva. Mezitím se "GNU/Linux" dostala na titulní stránky, jenže on naprosto nepochopil marketingové hledisko, neměl žádný další produkt k propagaci kromě sebe sama. Snažil jsem se mu vysvětlit spojené problémy, ale on už neposlouchal.

# Podpora jaderných sond

<span id="page-21-0"></span>Rusty Russell zaslal patch od Vamsi Krishna S a vysvětlil, že IBM na tomto postavilo hezký framework na testování a krokování [debugging] kernelu. Dokáže dokonce vložit assert do jádra bez nutnosti přebootovat stroj :-). Suparna Bhattacharya poslala popis:

#### Dynamické jaderné sondy

Kernel Dynamic Probes (kprobes) poskytují malé [lightweight] rozhraní pro jaderné moduly, které slouží pro vložení sondy a registraci asociované funkce. Sonda je automatický breakpoint, který je vložen do modulu bez nutnosti úpravy zdrojového kódu. Sondy slouží jako ad hoc služba pro systémy, kde není vhodné dělat větší zásahy (například produkční servery). Kprobes se hodí i na aplikační testy během vývoje, kde sondy mohou simulovat různá selhání. Kprobes umožňuje vložit debugovací kód (printk) do testovaného modulu, aniž by bylo nutné jej rekompilovat. Více najdete na adrese [http://oss.software.ibm.com/developerworks/](http://oss.software.ibm.com/developerworks/opensource/linux/projects/dprobes/) [/opensource/linux/projects/dprobes/](http://oss.software.ibm.com/developerworks/opensource/linux/projects/dprobes/) .

# Záchrana pro Linux Weekly News?

<span id="page-21-1"></span>Bert Hubert byl smutný z toho, že Linux Weekly News (<http://lwn.net>) ukončovaly svou činnost. Koupil si zde reklamu, ale jeho firma sama je při životě neudrží. John Bradford napsal, že by jako dobrovolník rád přispíval, pokud by někdo hostoval doménu. Russell King si byl jistý, že někdo poskytne prostor na svém serveru, ale Daniel Phillips odpověděl, že problémem jsou platy, že tam má být schodek 150 000 dolarů. Bert také reagoval na Russela, že to není o serveru, ten by pro ně měl sám. Bert si myslí, že málokdo oceňuje, kolik času Jon a jeho přátelé strávili nad LWN a že právě tento čas jim nedovolí věnovat se jiným činnostem. Aby mohli dělat LWN, musí najít způsob, jak získat pro LWN čas. Nemohou pracovat na LWN vedle svého každodenního zaměstnaní.

Rik van Riel s ním souhlasil, že není možné tvořit server kvalit LWN se stovkou dobrovolníků. Místo toho je nutné mít pár kvalitních lidí, což stojí peníze, protože tito lidé také musí platit své účty. Rik jim zaslal dar pomocí  $http://old.lwn.net/corp/donate/$ .

# Stream Control Transmission Protocol

<span id="page-21-2"></span>Jon Grimm oznámil verzi lksctp-2 5 29-0 5 0 projektu SCTP pro Linux. [LL: Jedná se o nový standardizovaný protokol ležící na stejné úrovni jako TCP a UDP. Viz <http://lksctp.sourceforge.net/faqs.html>. Patche a další informace najdete na stránkách <http://www.sourceforge.net/projects/lksctp/> .

# Status podpory velkých souborů

<span id="page-21-3"></span>Peter J. Braam napsal, že jeho společnost velmi potřebuje používat soubory větší než 16 TB a souborový systém s trilionem souborů. Chápe důvody, proč vývojáři nepřešli na typ u64 [unsigned int 64 bit], přesto dává na vědomí, že existují organizace, pro něž mají tak velké soubory užitek. Takto nedokáže splnit požadavek na 50 TB velký soubor.

Andrew Morton poznamenal, že by nebyl tak velký problém projít kód, změnit unsigned long na pgoff t a upravit pár dalších oblastí, na druhou stranu je tu pár jiných problémů. Linus se hlavně obává pomalé 64bitové aritmetiky a gcc ji navíc špatně používá. Ke všemu většina vývojářů by netestovala velikost typu pgoff<sub>-t</sub>. Nicméně existují situace, kdy tyto problémy s výkonem jsou akceptovatelné. Používání typu pgoff<sub>-t</sub>, kdekoliv je to možné, není na škodu a zlepší čitelnost kódu. A ohledně vadného [broken] gcc, jeho verze se dá detekovat a přinutit dělat správné věci.

# EVMS 1.1.0

<span id="page-21-4"></span>Kevin Corry oznámil uvedení verze 1.1 Enterprise Volume Management Systemu, který se jednou stane EVMS 2.0. Můžete si jej stáhnout z adresy <http://www.sf.net/projects/evms>. EVMS je dostupné pro obě hlavní řady. Důležitá poznámka: EVMS používá od této verze nové hlavní číslo speciálních souborů: 117. Předchozí číslo 63 je rezervováno pro experimentální ovladače. Výkonostní testy najdete na adrese [http://](http://lse.sourceforge.net/benchmarks/evms/) [/lse.sourceforge.net/benchmarks/evms/](http://lse.sourceforge.net/benchmarks/evms/) .

# NTFS pro řadu 2.4

<span id="page-22-0"></span>Pawel Kot dokončil portaci ovladače souborového systému NTFS pro jádro 2.4.19. Patch najdete na adrese <http://linux-ntfs.sf.net/downloads.html>.

#### Porovnání IDE ve 2.4 a 2.5

<span id="page-22-1"></span>Stephane Wirtel chtěl znát, jaký je rozdíl v IDE kódu mezi řadami 2.4 a 2.5. Ed Tomlinson vysvětlil: IDE ve 2.4 bylo napsáno na základě starého kódu Andre Hedricka. Zdá se, že je bolestí spolupracovat s Andrem, který skutečně rozumí IDE a jeho záludnostem. Na začátku řady 2.5 začal Linus přijímat záplaty od Marcina Daleckiho. Od té doby se již jedná o 115 patchů a Marcin přepisuje IDE kód, čímž však dělá IDE v této řadě poněkud nestabilním. V čase 2.5.6 se Jens Axboe už cítil unaven problémy s IDE a přeportoval jej z řady 2.4. Tuto změnu převzal Dave Jones do své DJ řady, takže takto je možné bezpečněji testovat ostatní části kernelu, zatímco Marcin vytváří čistější IDE.

## Nekončící trable s IDE

<span id="page-22-2"></span>Martin J. Bligh si všiml, že Jens Axboe kompletně smazal veškerý zdrojový IDE kód z řady 2.5 a nahradil jej verzí z jádra 2.4.19-pre-acX. Zeptal se tedy, co se stalo. Linus Torvalds odpověděl, že Martin vzdal svůj boj. Matthias Andree odpověděl:

Zní to jako smutný den pro Martina, který věnoval tolik času práci na této části, zatímco lidé mu nebyli vůbec vděčni, naopak mu na jeho cestě nadávali. To lidi vyčerpá.

Existuje nějaký způsob, jak zachránit jeho vylepšení? Půjdou aspoň použít znalosti do ovladače IDE-TNG? Bylo by velice smutné, kdyby tolik investovaného času do tohoto projektu bylo ztraceno.

Andre Hedrick napsal:

Pánové, přednesu vám IDE-TNG na stříbrném tácu. Modulární čipsety a registrace indexu kanálu [channel index registration]. Volitelné IOPS pro platformově nezávislé Transportní vrstvy. Je třeba dodělat seznam tříd zařízení [device class link list], který bude adresovat plně modulární podovladače [subdrivers]. Obsahuje i první generaci otevření zařízení a volání metody select.

Zaregistrovali jste ide-cd na CD-RW a chcete vypálit CD?

- open( $/$ dev $/$ hdX), transform\_subdriver\_scsi a close( $/$ dev $/$ hdX)
- open(/dev/sg) a začněte s pálením
- close(/dev/sg) uvolní transform\_subdriver\_scsi
- open(/dev/hdX) nahraje nativní atapi transport

Skip Ford se zeptal Andreho, jestli by mohl zaslat do konference patch, rád by jej totiž vyzkoušel. Ať zašle jen diff, ale bez tance a zpěvu. Smějící se Marc-Christian Petersen napsal Linusovi, že si dovede představit, o čem teď Linus sní: "Proč jsem k\*\*va nakopal Andreho do zadku a řekl mu, ať skočí do jezera." Jenže Rik van Rielovi vůbec nepřipadalo směšné zahodit měsíce tvrdé dřiny. Rik Martinovi poděkoval za pokus učinit IDE vrstvu lepší, ač jeho způsob odstraňovaní funkcí nakonec nefungoval. Andrew Morton dodal, že Martin aspoň demonstroval, kolik práce je zde potřeba a kolik neřádu se v IDE nahromadilo.

Linus odpověděl na Marc-Christianovu poznámku, že sní o správci IDE, se kterým se dá spolupracovat a nechápe, proč s IDE měl větší problémy než s celým zbytkem jádra dohromady. Nyní to vypadá, že Alan je ochoten aspoň na čas pracovat na IDE kódu, což je skvělé. Linus jen neví, jak dlouho vydrží. Nový správce by měl rozhodovat o vlastnostech a být za ně odpovědný. Lidé si stěžovali, že něco nefunguje a správce zahlcený stížnostmi přestal vnímat realitu a místo toho se začal obávat o kompatibilitu s dokumentací, doufajíc, že to spraví všechno. To by mohlo fungovat, kdyby problémy nebyly v hardwaru, který nesplňuje specifikace a potřebuje nějakou berličku [workaround]. Takže pokud začne nemoc s "Takhle je to dokumentováno a pokud to nefunguje, máte vadný počítač", všechno půjde z kopce.

Jinde jsou také problémy s kompatibilitou zařízení, ale když se nahromadí příliš hodně odpadu, tak vyvojáři napíší kompletně nový ovladač bez historických nesmyslů. Takže Linus věří, že jedinou správnou cestou je mít nezávislé ovladače, které pravděpodobně budou obsahovat hodně duplikací, ale za něž budou vyvojáři odpovědni (což vyřeší situaci, kde právě jeden řadič je chybný). Některé oblasti mohou být nezávislé na hardwaru, ale nesmí být ovlivněny jeho případnými chybami.

V podstatě si myslí, že chyba není v lidech, ale ve směšném linkování uvnitř ide.c a příliš komplikovaných pravidlech. Kód je prasácký. Ovladače síťovek mají různá nastavení sdílející stejný čipset, ale mají vlastní ovladače, které sdílejí pomocné rutiny. Přesto každý ovladač dělá vlastní PCI registraci atd. Narozdíl k tomu ale když jde o IDE, máte nejdříve ovladač IDE, pak ovladač PCI čipsetu a toto zapřahání vozu před koně ústí v problémy.

Dokonce i něco tak jednoduchého jako ovladač PIIX (jenž by se měl zaregistrovat jako ovladač pro PIIX čipsety) to nedělá. Místo toho máme ide-pci.c, který udržuje seznam všech známých čipsetů a provádí inicializaci a volá metody, které zná. To je incest. A všichni víme, kam incest vede. Dědičné šílenství.

Následovala krátká debata Alexandera Vira a Alana Coxe, po níž Linus předestřel svou představu IDE-TNG:

- jeden ovladač pro jednu rodinu řadičů
- schopnost říci "Kašlu na tě" starým vadným zařízením (které jsou obslouženy starým IDE kódem)
- bude obsluhovat jen s PCI a lepšími řadiči s UDMA

Hlavním smyslem IDE-TNG bude podporovat jen hlavní řadiče a umožnit jim mít vlastní ovladač a nestarat se o historickou zátěž. A pak za pět let, v čase Linuxu 3.2, se můžeme odhodlat zahodit starý IDE kód s PIO módy apod. Určitě jej někteří lidé budou používat (stejně jako to dělají s řadou 2.0 a hd.c), ale to nebude překážet vytváření čistšího ovladače. A ano, je zřejmé, že se jedná o materiál pro řadu 2.7.

#### Stav Tux2

<span id="page-23-0"></span>Frederic Roussel se zeptal, jaký je stav souborového systému TUX2, na kterém před časem začal pracovat Daniel Phillips. Daniel odpověděl, že vzhledem k nejistotám ohledně jednoho patentu je TUX2 velice nízko v seznamu jeho priorit. Hank Leininger vysvětlil, že společnost NetApp implementovala do svého souborového systému WAFL (IIRC) něco vzdáleně podobného, jako je fázový strom v TUX2. Jenže

- 1. Ve skutečnosti to není tak podobné
- 2. Daniel vlastní prior art jdoucí do osmdesátých let
- 3. NetApp má více právníků než Daniel

Tento článek vychází ze seriálu Kernel Traffic (<http://kt.zork.net>) a je zveřejněn pod licencí GPL verze 2.